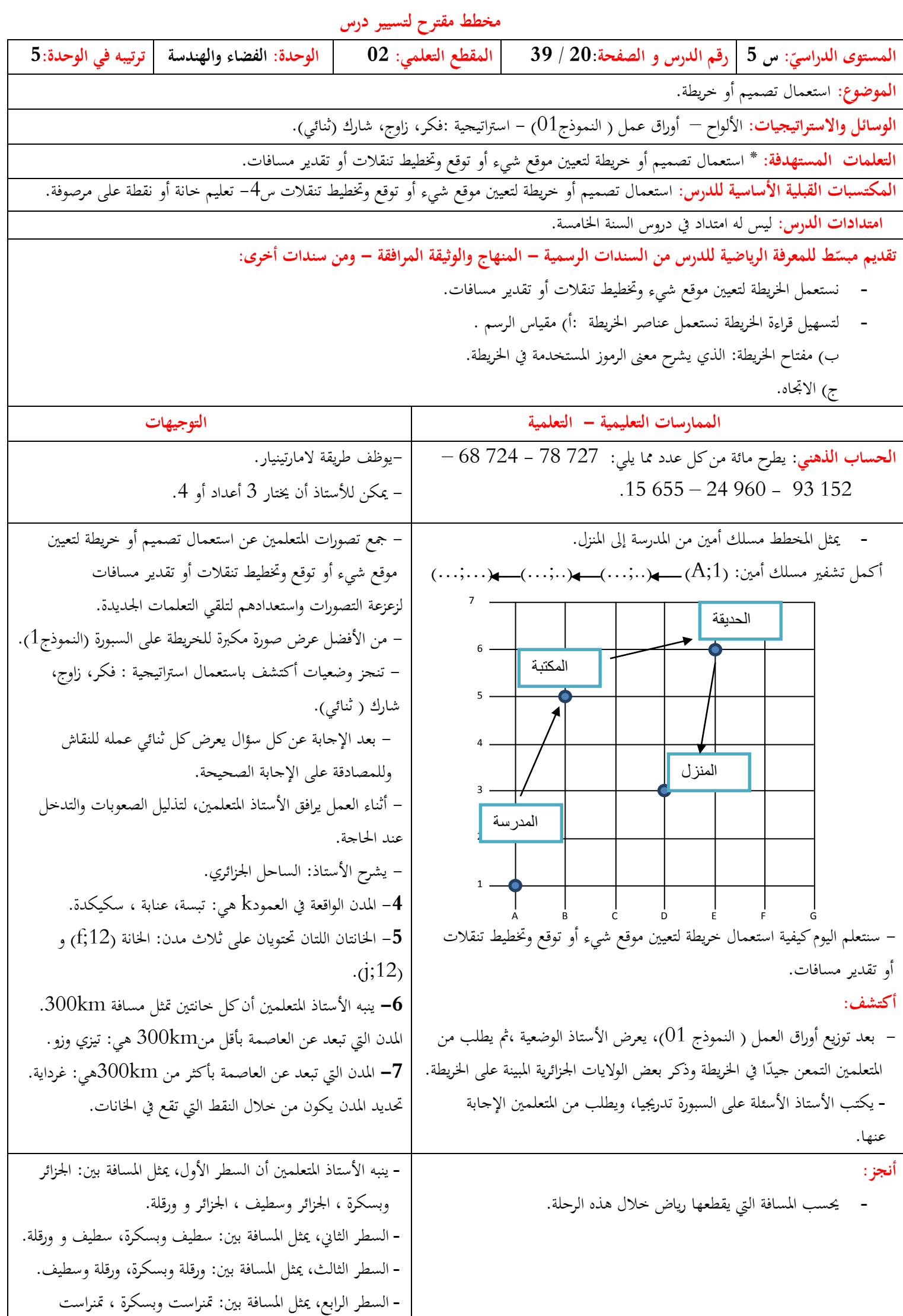

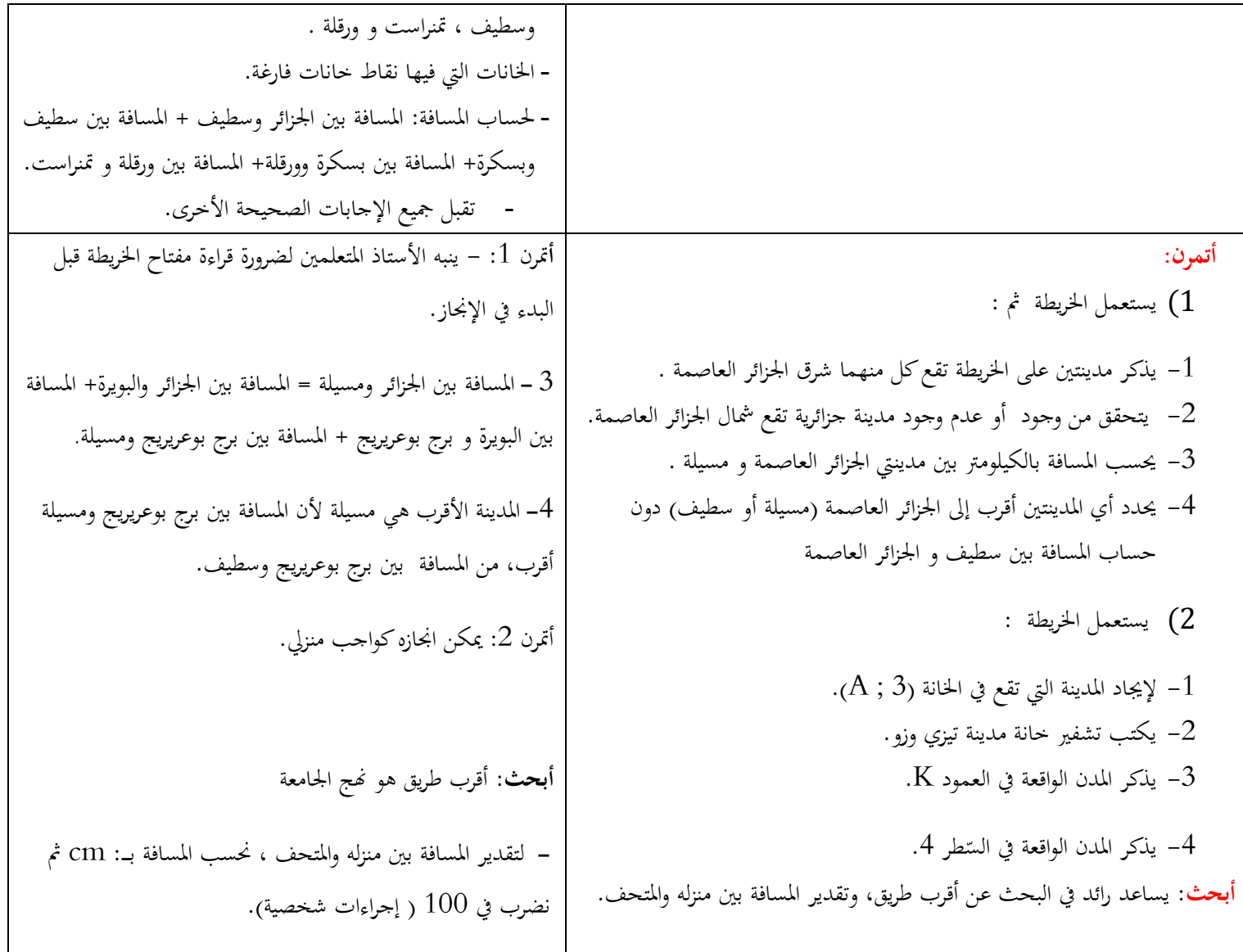

ورقة عمل درس 20 ص39

 $(01$  النموذج $)$ 

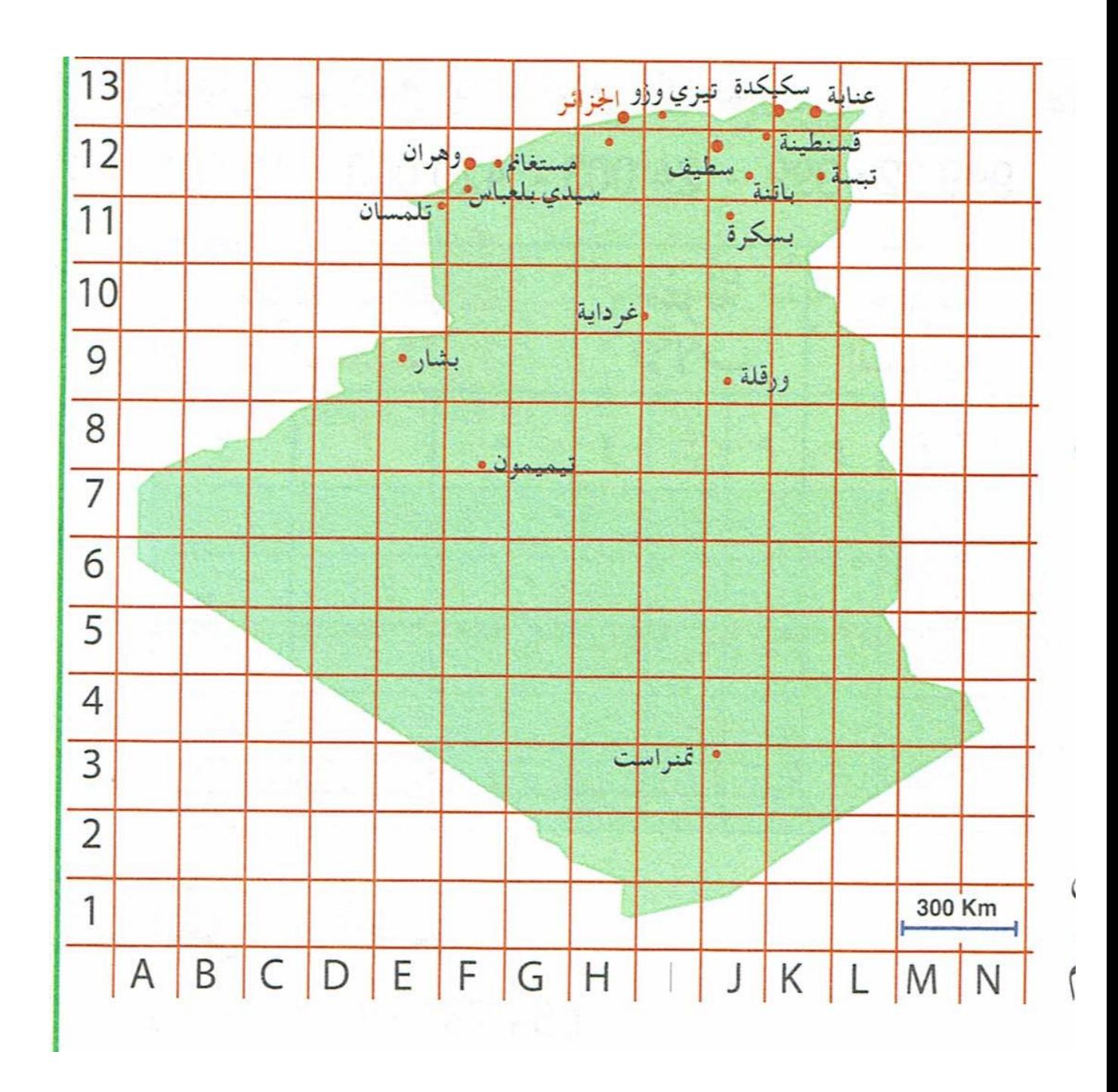